## テキストエディタ について いんぱるす@並列信頼研

あんただれ?

- いんぱるす
- 並列信頼研

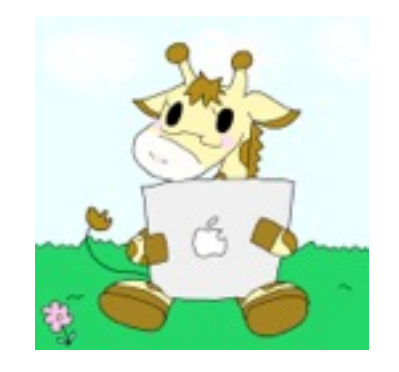

- Twitter : @innparusu
- 使ってるエディタ : 発表でわかる

## B1のみなさん テキストエディタってなにつ かってますか?

大体の人はEmacsを講 義で使っている思います。

でもちょっとまって。

## テキストエディタはEmacs 以外にもいろいろあるよ!

## テキストエディタの種類

• Emacs

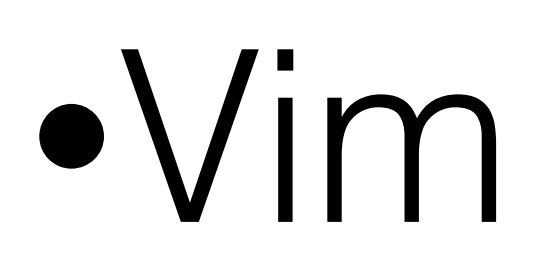

- Sublime Text
- CotEditor
- Atom
- $\bullet$  etc...

#### 今回はieでよく使われていると思わ れるEmacs, Vim, Sublime Textにつ いて軽く紹介したいと思います。

#### Emacs

- 文字の入力は普通のメモ帳と大体同じ操作ができる
- Macとカーソル移動のキーバインドが同じなところが多 いのでエディタ以外の操作でも使える(control + (n, p, f,  $b, a, k)$  等)
- 大体のキーバインドにcontrolやMeta key(デフォルトは Escだがoptionにしている人が多い)との組み合わせが多い
- TutorialはEmacs起動後 control + h -> t

## Vim

- モードという概念
- 普通のメモ帳とは違う動作
- 最初はモードのおかげでとっつきにくい
- \$ vimtutor でTutorial

### Sublime Text

- クールなデザイン
- Color Scheme もデフォルトから豊富
- というよりデフォルトから色々入ってて簡単な設定 でいろいろな操作が可能
- なおGUI application

エディタでよくある話

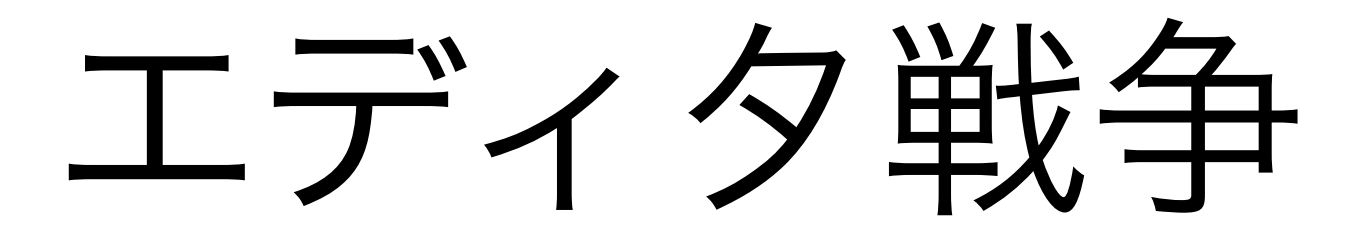

#### Emacs vs Vim

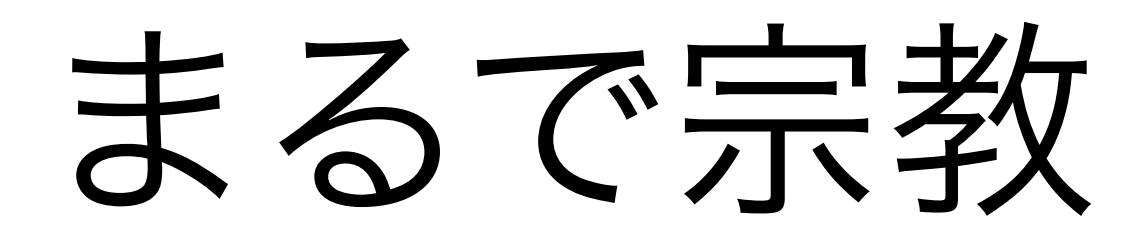

## Wikipediaにも載ってる

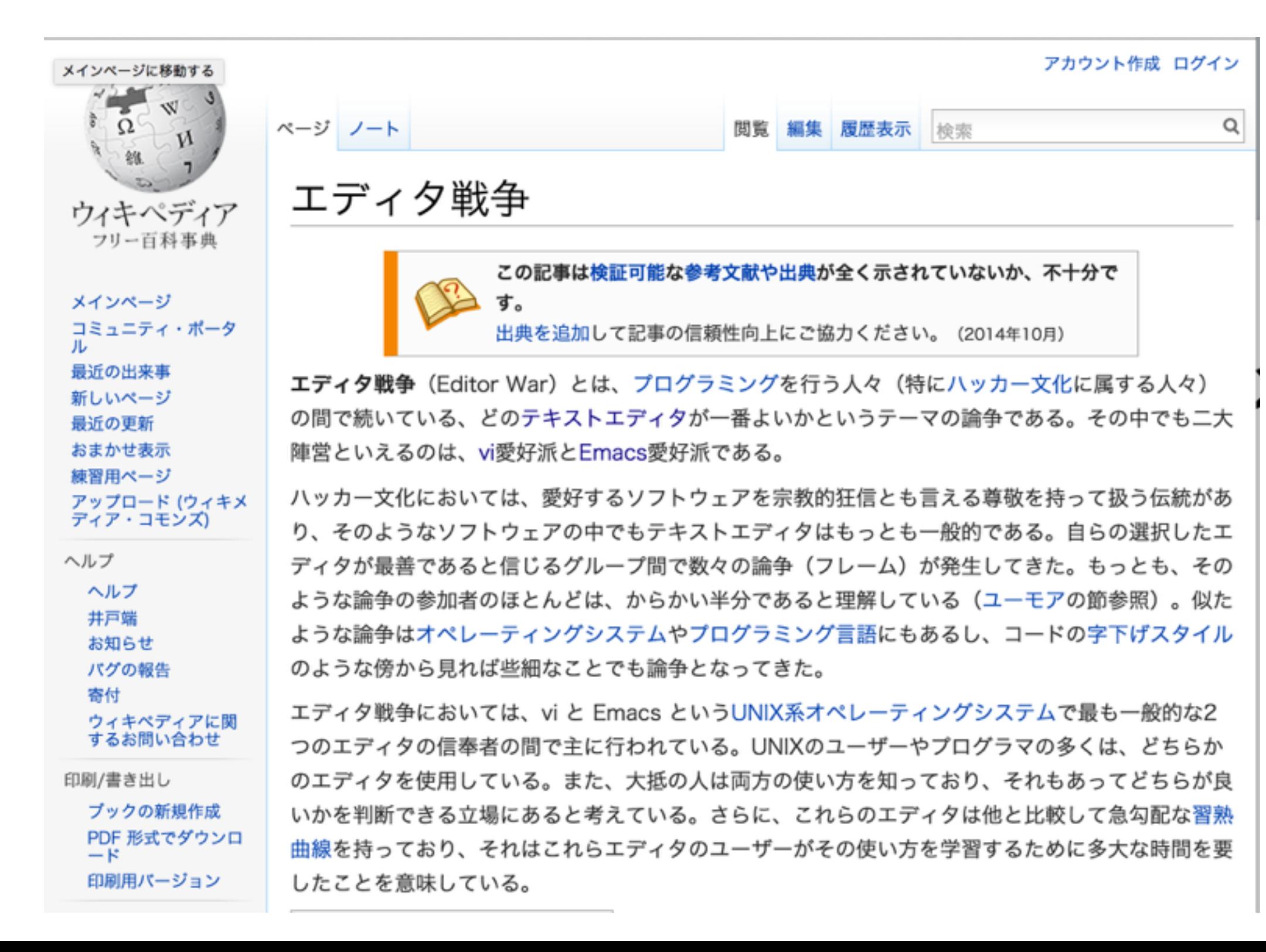

## 成長曲線

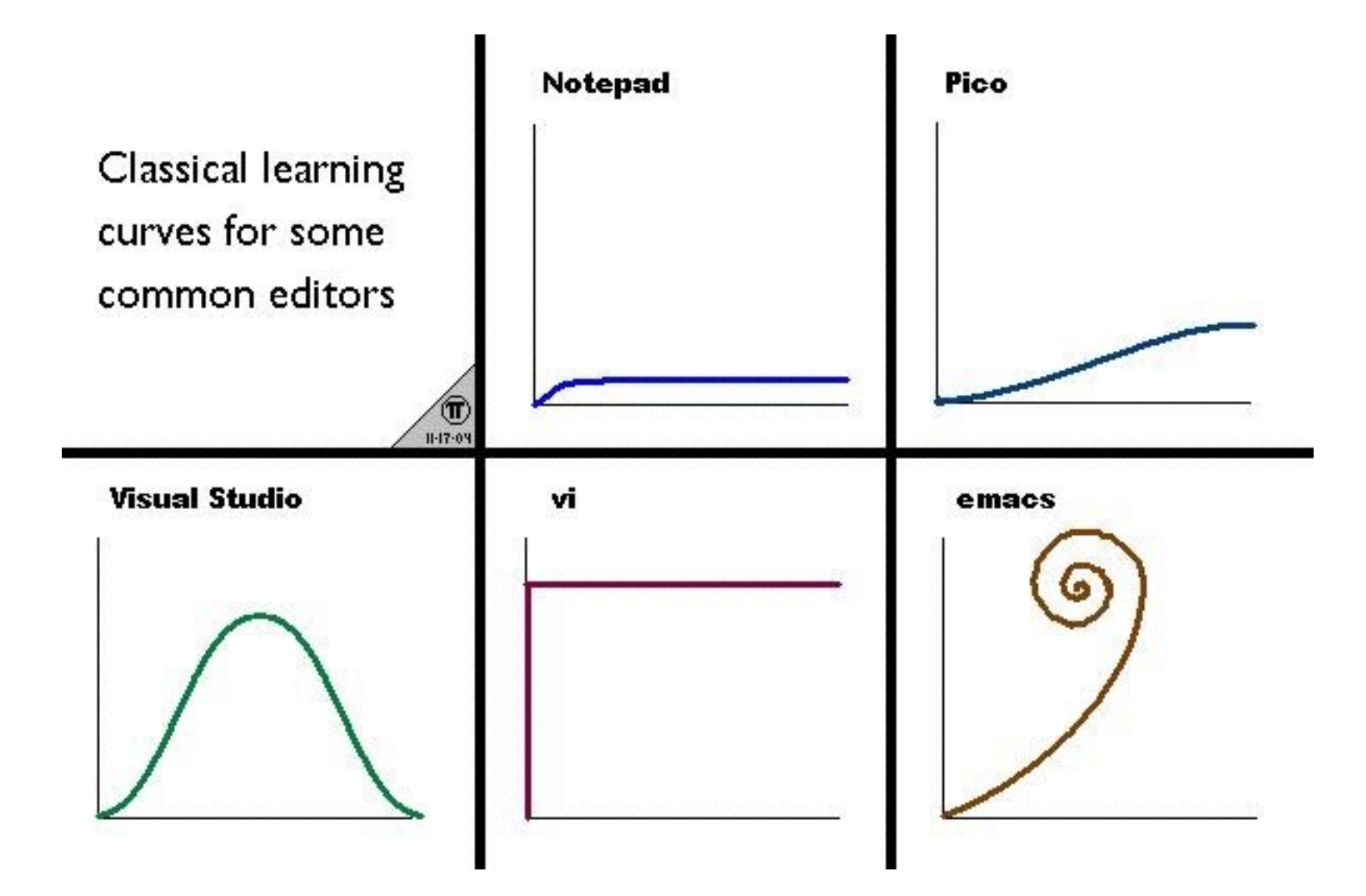

# で、どっちがいいの

# そう言われるときりが ない

#### こんな話も

#### Vim vs Emacsについて  $\sqrt[n]{(N|\_|)^2}$

「Vim vs Emacs」、たまにみかけますが、どうなんでしょう。あんまりしっくり来 ません。Vimはテキストエディタだし、EmacsはOSなので、その辺りの視点が定ま ってないとどうしても違和感のある比較になりがちです。「エディタとしての、 Vim vs Emacs」ならVimの圧勝、「OSとしての、Vim vs Emacs」ならEmacsの圧 勝という感じでしょうか。でも、Vimがエディタであろうとしていること・Emacs がOSであろうとしていることを考えると、それって当たり前ですよね。わざわざ記 事にして比較するまでもない感じがします。

## まとめ

- どのエディタもショートカットやキーバインドをお ぼえることで高速化できる。
- Tutorialだけじゃなくて自分仕様にカスタマイズして みよう
- 自分の進行する宗教で突き進もう

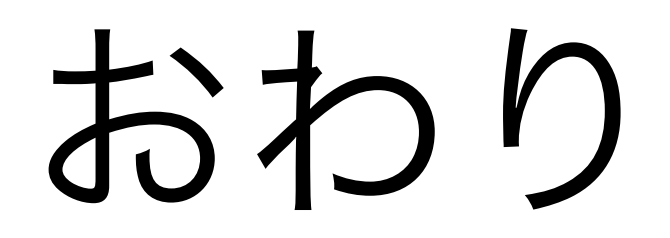